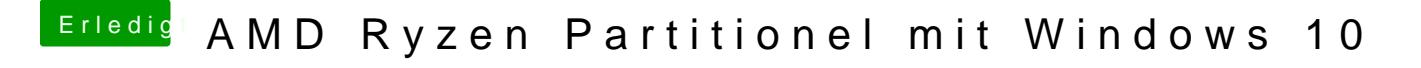

Beitrag von xHeadHunterxTV vom 28. Juli 2019, 11:05

So habe jetzt noch mal im clover alles angeachaut und der 2. USB stick Wird